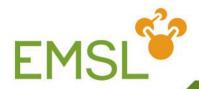

# Relativity, Spectroscopy and the EMSL Basis Set Library

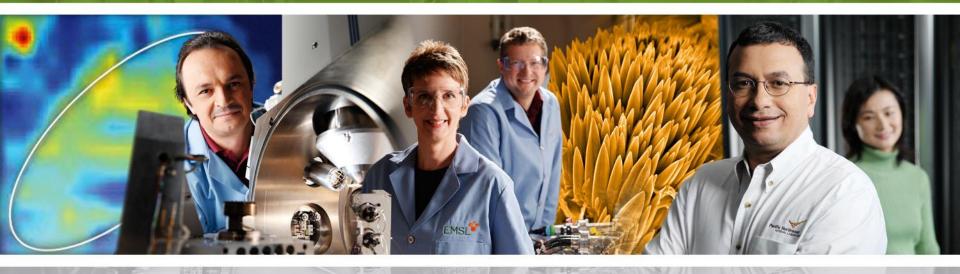

Pacific Northwest National Laboratory

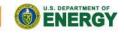

Proudly Operated by Battelle Since 1965

www.emsl.pnl.gov

## Outline

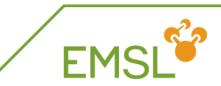

#### Relativity

- Intro into relativistic effects
- Capabilities in NWChem to handle relativity

#### Spectroscopy

- NMR properties
- Vibrational frequencies
- EMSL Basis Set Library

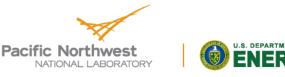

## **Quick introduction to relativity**

Dirac Hamiltonian instead of Schrödinger Hamiltonian
 Includes description of positron states

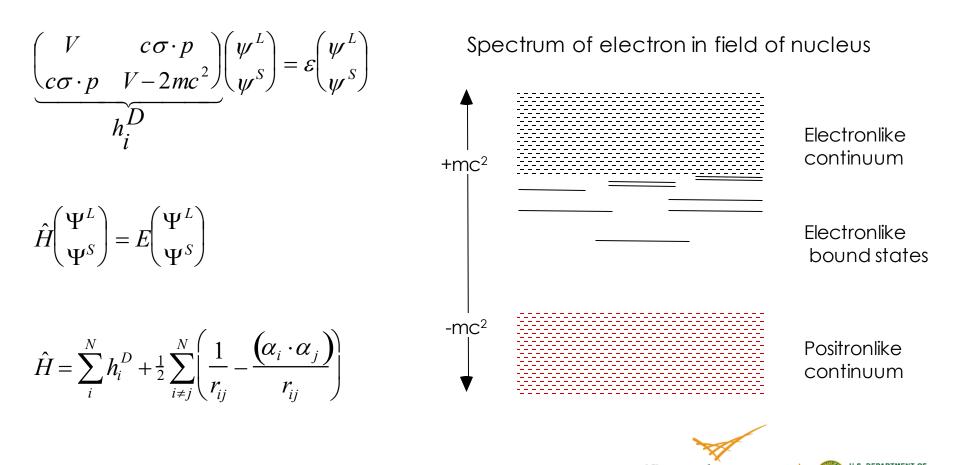

Nort

FM<sup>9</sup>

## **Effects of relativity**

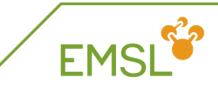

- Scalar relativistic
  - Contraction and stabilization of s- and p-type orbitals
  - Expansion and destabilization of d- and f-type orbitals
- Spin-orbit splitting
  - Orbitals with angular momentum I > 0 split into subshells I  $\pm \frac{1}{2}$
  - Coupling between electronic states

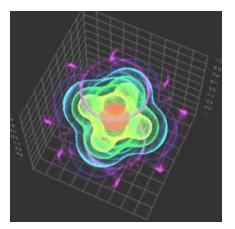

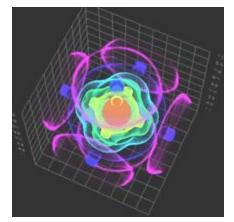

Non-relativisticRelativisticElectron density plot of the  $7\gamma_{6g}$  spinor in UF<sub>6</sub>

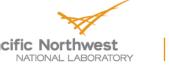

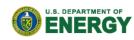

## Relativity in every day life

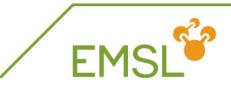

#### Non-relativistic gold has silver color

 Stabilization of s-band and destabilization d-band shifts absorption via d-s transition from UV to Vis

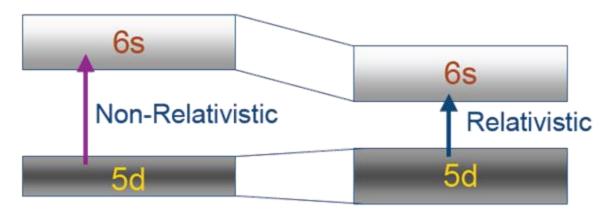

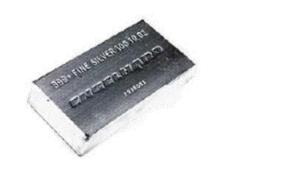

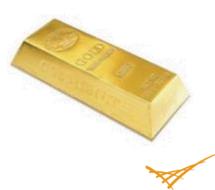

Pacific Northwest NATIONAL LABORATORY

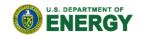

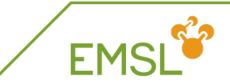

#### Phosphorescence

• Singlet-triplet transitions and surface crossings are allowed due to spin-orbit coupling, i.e. spin is not a good quantum number

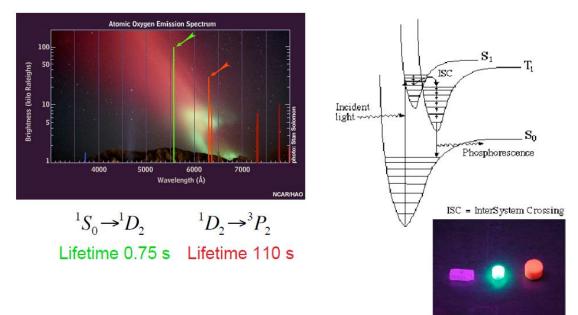

 Street lights work with "forbidden" spectroscopic transition <sup>3</sup>P<sub>1</sub> to <sup>1</sup>S<sub>0</sub>

Pacific Northwest National Laboratory

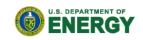

## **Relativity in NWChem**

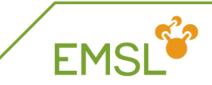

NWChem can handle both scalar and spin-orbit effects at the DFT level

task sodft energy

task sodft optimize

task sodft frequencies

- New capabilities under development include
  - Spin-orbit TDDFT for excited states
  - NMR properties (Autschbach, University of Buffalo, USA)

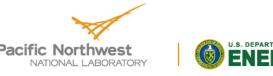

## Effective core potentials: scalar

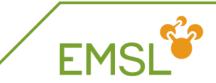

#### basis

U library crenbl\_ecp O library aug-cc-pvdz end

```
ecp
U library crenbl_ecp
end
```

task dft optimize

#### # basis set associated with ECP

#### # effective core potential

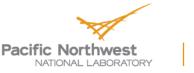

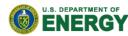

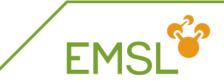

| еср   |            |              |                                 |
|-------|------------|--------------|---------------------------------|
| O nel | ec 2       |              | # ecp replaces 2 electrons on O |
| O ul  | # d        |              |                                 |
| 1     | 80.000000  | -1.60000000  |                                 |
| 1     | 30.0000000 | -0.40000000  |                                 |
| 2     | 1.0953760  | -0.06623814  |                                 |
| O s   | # s - d    |              |                                 |
| 0     | 0.9212952  | 0.39552179   |                                 |
| 0     | 28.6481971 | 2.51654843   |                                 |
| 2     | 9.3033500  | 17.04478500  |                                 |
| Ор    | #p-d       |              |                                 |
| 2     | 52.3427019 | 27.97790770  |                                 |
| 2     | 30.7220233 | -16.49630500 |                                 |
| end   |            |              |                                 |
|       |            |              |                                 |

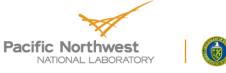

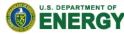

## Spin-orbit coupling

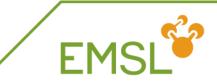

In addition to scalar relativistic ECP you need to define a spin-orbit potential

| ecp<br>u library stuttgart_rsc_1997_ecp<br>end<br>so |            |             |  |  |  |  |
|------------------------------------------------------|------------|-------------|--|--|--|--|
| u p                                                  | 0.04055404 | 14 00140400 |  |  |  |  |
| 2<br>u d                                             | 9.06055606 | 14.90142409 |  |  |  |  |
| 2                                                    | 8.83183198 | 2.72712409  |  |  |  |  |
| บ f<br>2                                             | 7.01851629 | 0.65455772  |  |  |  |  |
| end                                                  |            |             |  |  |  |  |

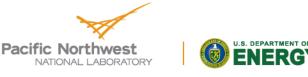

## All-electron methodologies

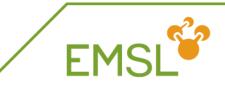

NWChem can handle both scalar and spin-orbit effects at the DFT level

relativistic

douglas-kroll on douglas-kroll dkh douglas-kroll dk3full end # Use Douglas-Kroll approximation# Default is Douglas-Kroll-Hess# Third-order Douglas-Kroll

| relativistic |                                   |
|--------------|-----------------------------------|
| zora on      | # zora approximation will be used |
| end          |                                   |

Note: You will need all-electron basis sets for ALL elements

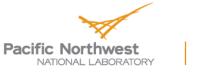

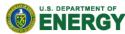

## Spectroscopy with NWChem

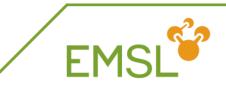

- NWChem has a suite of capabilities for calculating spectroscopic properties
  - NMR properties
    - Electric field gradient (expectation value)
    - Hyperfine coupling (expectation value)
    - Shielding (response property)
    - Spin-spin coupling (response property)
  - Electric polarizability and optical rotation (response property)
- Vibrational frequencies
- UV-Vis already covered earlier

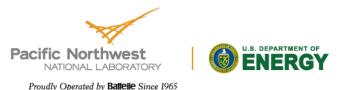

#### NMR properties

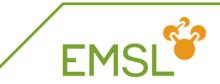

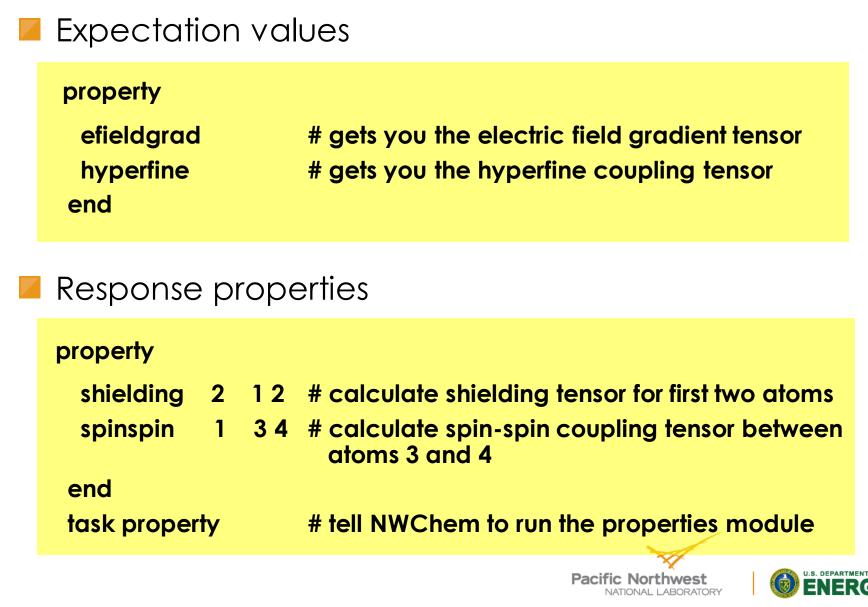

**Calculating vibrational frequencies** 

#### First optimize your molecule's geometry!!!!

| driver            |                                          |
|-------------------|------------------------------------------|
| maxiter 20        | # number of geometry optimization steps  |
| tight             | # tight convergence for floppy molecules |
| end               |                                          |
| task dft optimize | # tell NWChem to do the optimization     |

You can also optimize at the SCF, MP2, TDDFT, and coupled cluster level of theory

- Optimize excited state geometries with TDDFT
- Caution: Coupled cluster optimization will be done using numerical gradients and will be expensive

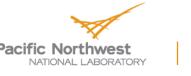

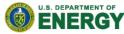

#### Masses and intensities

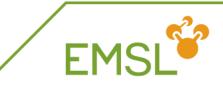

NWChem uses the most common masses for elements

task scf frequencies

freq reuse mass hydrogen 2.014101779 mass 3 3.021234 end task scf frequencies

# Reuse Hessian# Change the mass for H to D

NWChem only calculates IR intensities

Raman intensities are coming soon

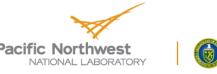

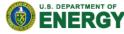

#### Frequencies output

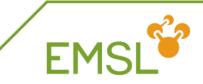

#### NWChem prints out two sets of frequencies

- Raw normal modes
- Projected normal modes with translations and rotations projected out
- Use the projected normal modes!

| NORMAL MODE EIGENVECTORS IN CARTESIAN COORDINATES |                                           |                                             |                                            |                                            |                                           |                                             |  |
|---------------------------------------------------|-------------------------------------------|---------------------------------------------|--------------------------------------------|--------------------------------------------|-------------------------------------------|---------------------------------------------|--|
| (                                                 | (Projected Frequencies expressed in cm-1) |                                             |                                            |                                            |                                           |                                             |  |
|                                                   | 1 2 3 4 5 6                               |                                             |                                            |                                            |                                           |                                             |  |
| P.Frequency                                       | 0.00                                      | 0.00                                        | 0.00                                       | 0.00                                       | 0.00                                      | 0.00                                        |  |
| 1<br>2<br>3<br>4                                  | 0.00109<br>0.00970<br>0.00624<br>0.00596  | -0.01197<br>0.20350<br>-0.00875<br>-0.00529 | 0.12020<br>-0.00123<br>-0.00516<br>0.11985 | -0.07402<br>0.00184<br>0.10368<br>-0.06716 | 0.01164<br>-0.02448<br>0.00269<br>0.00152 | -0.00799<br>-0.00288<br>0.13042<br>-0.00732 |  |
| 5                                                 | -0.03405                                  | 0.13917                                     | -0.00045                                   | -0.00078                                   | 0.07045                                   | -0.00172                                    |  |

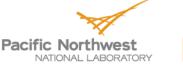

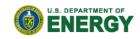

#### Frequencies output: Eigenvalues

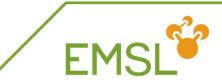

#### Normal mode frequencies output

| Norm<br>Mod | al Eigenvalue<br>e [cm**-1] | •••      | d Infra Red Intens<br>[(debye/angs)**2 |       | [arbitrary] |
|-------------|-----------------------------|----------|----------------------------------------|-------|-------------|
| 1           | 0.000                       | 0.000042 | 0.001                                  | 0.041 | 0.013       |
| 2           | 0.000                       | 0.003341 | 0.077                                  | 3.257 | 1.032       |
| 3           | 0.000                       | 0.000007 | 0.000                                  | 0.007 | 0.002       |
| 4           | 0.000                       | 0.004245 | 0.098                                  | 4.138 | 1.311       |
| 5           | 0.000                       | 0.002836 | 0.065                                  | 2.764 | 0.876       |
| 6           | 0.000                       | 0.000063 | 0.001                                  | 0.061 | 0.019       |
| 7           | 127.737                     | 0.000163 | 0.004                                  | 0.159 | 0.050       |
| 8           | 170.851                     | 0.000049 | 0.001                                  | 0.048 | 0.015       |
| 9           | 232.061                     | 0.000973 | 0.022                                  | 0.948 | 0.300       |

Note: Three rotational and translational modes are zero (projected out)!

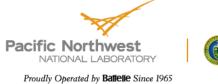

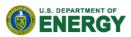

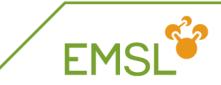

#### Sometimes you get imaginary modes

| Norma | Normal Eigenvalue    Projected Infra Red Intensities |                |                 |                |             |
|-------|------------------------------------------------------|----------------|-----------------|----------------|-------------|
| Mode  | [cm**-1]                                             | [atomic units] | [(debye/angs)** | *2] [(KM/mol)] | [arbitrary] |
| 1     | -67.461                                              | 0.000411       | 0.009           | 0.401          | 0.086       |
| 2     | -56.947                                              | 0.000814       | 0.019           | 0.794          | 0.171       |
| 3     | -34.343                                              | 0.004494       | 0.104           | 4.381          | 0.942       |
| 4     | -13.396                                              | 0.001548       | 0.036           | 1.509          | 0.324       |
| 5     | 0.000                                                | 0.001474       | 0.034           | 1.436          | 0.309       |
| 6     | 0.000                                                | 0.001367       | 0.032           | 1.333          | 0.286       |
| 7     | 0.000                                                | 0.001035       | 0.024           | 1.009          | 0.217       |
| 8     | 0.000                                                | 0.001463       | 0.034           | 1.426          | 0.307       |
| 9     | 0.000                                                | 0.001567       | 0.036           | 1.528          | 0.328       |
| 10    | 0.000                                                | 0.001901       | 0.044           | 1.853          | 0.398       |
| 11    | 28.105                                               | 0.006869       | 0.158           | 6.696          | 1.439       |
| 12    | 36.721                                               | 0.000162       | 0.004           | 0.158          | 0.034       |

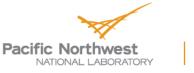

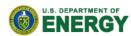

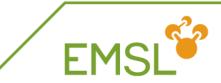

#### Causes for imaginary modes:

- Small eigenvalues in floppy molecules may require tight geometry optimization
- If you are searching for a transition state, you should find one imaginary mode
- Side bar: Transition state searches

freq firstneg vardir 4 moddir 1 end task scf saddle

# follow first imaginary mode# search along internal variable 4# search along normal mode 1

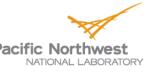

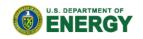

#### Frequencies output: Zero-point energy

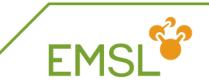

NWChem prints out zero-point energy and other thermodynamic properties

| Temperature                                                       | = 298.15K                                                                                                    |
|-------------------------------------------------------------------|----------------------------------------------------------------------------------------------------|
| Thermal correction to                                             | to Energy = 63.909 kcal/mol ( 0.101845 au)<br>Energy = 67.730 kcal/mol ( 0.107934 au)<br>Enthalpy = 68.322 kcal/mol ( 0.108878 au) |
| Total Entropy<br>- Translational<br>- Rotational<br>- Vibrational | = 75.958 cal/mol-K<br>= 38.765 cal/mol-K (mol. weight = 73.0528)<br>= 25.463 cal/mol-K (symmetry # = 1)<br>= 11.730 cal/mol-K      |
| · · · · · · · · · · · · · · · · · · ·                             | e heat capacity) = 19.985 cal/mol-K<br>= 2.979 cal/mol-K<br>= 2.979 cal/mol-K<br>= 14.026 cal/mol-K                                |

Note: Different temperature can be set in input

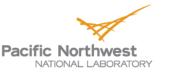

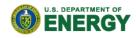

ECCE can be used to visualize normal modes

Other visualizers can be used to visualize NWChem results. Molecular orbitals and charge/spin densities are written un Cube format (E.g. Molden, Molekel, Avogadro, VMD, OpenGMol, Gaussvuew)

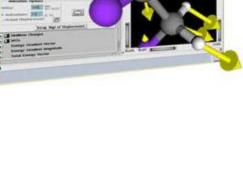

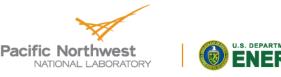

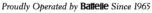

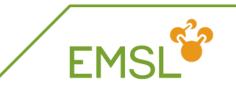

#### **EMSL's Basis Set Exchange**

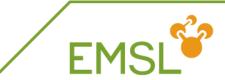

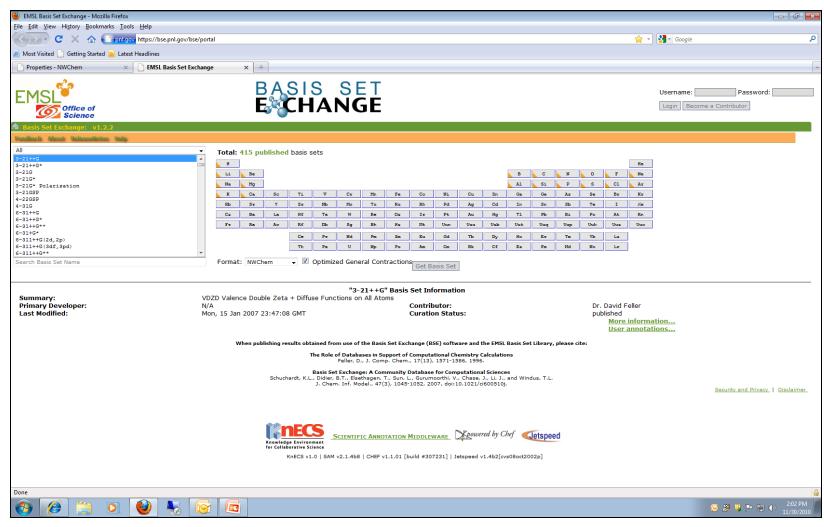

https://bse.pnl.gov/

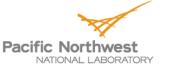

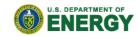

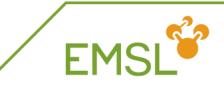

- Basis Set Exchange is comprehensive online library containing Gaussian basis sets
  - Anyone can download basis sets in the format they want
    - Supporting formats other than NWChem
  - Anyone can contribute basis sets they have developed
    - Only published online after work has been published in literature
- All basis sets that are online are also in the NWChem basis set library
  - Basis Set Exchange is source for NWChem basis set library

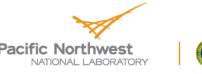

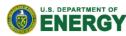

#### Elements covered by basis set

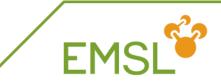

|   | 🥹 EMSL Basis Set Exchange - Mozilla Firefox                                                                                                    |                                                     |                                               |                                                                                                    |                             |                                                                                                    |                                   |           |
|---|----------------------------------------------------------------------------------------------------|-----------------------------------------------------|-----------------------------------------------|----------------------------------------------------------------------------------------------------|-----------------------------|----------------------------------------------------------------------------------------------------|-----------------------------------|-----------|
|   | <u>File Edit View History Bookmarks Iools Help</u>                                                                                                    |                                                     |                                               |                                                                                                    |                             |                                                                                                    |                                   |           |
|   | C X 🟠 🗋 pnl.gov https://bse.pnl.gov/bse/portal                                                                                                    |                                                     |                                               |                                                                                                    |                             |                                                                                                    | 🚖 👻 🚰 🕶 Google                    | م         |
|   | 🙍 Most Visited 🗋 Getting Started <u>ର</u> Latest Headlines                                                                                                    |                                                     |                                               |                                                                                                    |                             |                                                                                                    |                                   |           |
|   | Properties - NWChem × Basis Set Exchange                                                                                                    | × +                                                 |                                               |                                                                                                    |                             |                                                                                                    |                                   |           |
|   | EMSL <sup>Office of</sup><br>Science                                                                                                    | BASIS<br>ECHA                                       | SET<br>NGE                                    |                                                                                                    |                             |                                                                                                    | Username:                         | Password: |
|   | A Basis Set Exchange: v1.2.2                                                                                                    |                                                     |                                               |                                                                                                    |                             |                                                                                                    |                                   |           |
|   | Stadilaria About Balassations. Hala                                                                                                    |                                                     |                                               |                                                                                                    |                             |                                                                                                    |                                   |           |
| C | 3-21+40         R           3-210         R           3-210         R           3-210         R           3-210         R           3-210         R           3-210         R           3-210         R           3-210         R           3-210         R           4-2080         R           4-316         C           6-31+40         C           6-31+40         C           6-31+40         C           6-31+40         C           6-31+40         C           6-31+40         C           6-31+40         C           6-31+40         C           6-31+40         C           6-31+40         C           6-31+40         C           6-31+40         C           6-31+40         C           5earch Basis Set Name         Formate | 415 published basis sets                            | b Mo Ta F<br>a W Re C<br>Sg Bh F<br>x Nd Pm S | Co         Ni           Lu         Eh         Pd           IT         Pt         If           IS         IT         Pt           IS         IK         Uur           Im         Eu         Gd           Uu         Jan         Can           Get Basis S         Get Basis S | Ag<br>Au<br>Uuu<br>Tb<br>Bk | B         C         N         O         F           A1         Si         P         S         C1           En         Ga         Ge         As         Se         Br           Gd         In         Sn         Sh         Te         I           Hg         T1         Pb         Bi         Pg         AI           Uub         Uug         Hg         Hg         Uup         Uup         Uup         Cop         Val           Sy         Ho         Er         Ta         Yb         Lu           CC         Er         Fra         Hd         Ho         Le | He<br>He<br>Ar<br>Kr<br>Kr<br>Ubo |           |
|   |                                                                                                    |                                                     |                                               |                                                                                                    |                             |                                                                                                    |                                   |           |
|   | Primary Developer: N/A<br>Last Modified: Mon, 15 Jan                                                                                                    | nce Double Zeta + Diffuse Fi<br>n 2007 23:47:08 GMT | unctions on All Atoms                         | sis Set Informa<br>Contributor<br>Curation Sta                                                                                                    | :<br>atus:                  | <u>User an</u>                                                                                                    | ler<br>formation<br>inotations    | >         |
|   | w                                                                                                    | When publishing results obtained                    | from use of the Basis Set                     | Exchange (BSE) so                                                                                                    | ftware and th               | e EMSL Basis Set Library, please cite:                                                                                                    |                                   |           |

#### When you select a basis set

- You see the elements that are covered by the basis set
- You can get more details about the basis set itself

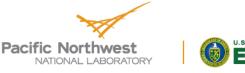

#### **Basis set for certain element**

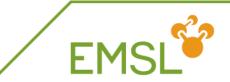

| 🥹 EMSL Basis Set Exchange - Mozilla Firefox                                                                                                    |                                                                                                    |                                                                                                    |                                                                                                    | - 6 -                         |
|----------------------------------------------------------------------------------------------------|----------------------------------------------------------------------------------------------------|----------------------------------------------------------------------------------------------------|----------------------------------------------------------------------------------------------------|-------------------------------|
| <u>File Edit View History Bookmarks Tools H</u> elp                                                                                                    |                                                                                                    |                                                                                                    |                                                                                                    |                               |
| C X 🟠 C pnl.gov https://bse.pnl.gov/bse/port                                                                                                    | tal                                                                                                    |                                                                                                    |                                                                                                    | Google                        |
| 🔊 Most Visited 🗋 Getting Started <u>N</u> Latest Headlines                                                                                                    |                                                                                                    |                                                                                                    |                                                                                                    |                               |
| Properties - NWChem × BASS Basis Set Exchang                                                                                                    | je x ÷                                                                                                    |                                                                                                    |                                                                                                    |                               |
| EMSL <sup>O</sup><br>Science                                                                                                    | BASIS S<br>ECHAN                                                                                                    | SET<br>IGE                                                                                                    |                                                                                                    | Username: Password: Password: |
| Basis Set Exchange: v1.2.2<br>Exceeds Alcost Release the Release                                                                                                    |                                                                                                    |                                                                                                    |                                                                                                    |                               |
| All CRCC CRENTL ECP CRENTL ECP CRENTL ECP CRENTL ECP CRENTL ECP LANL2DZ ECP LANL2DZ ECP Stuttgart RLC ECP Stuttgart RLC ECP Stuttgart RLC ECP Stuttgart RSC 1997 ECP Stuttgart RSC 1997 ECP Stuttgart RSC 1997 ECP Stuttgart RSC 1997 ECP CRENTL ECP CRENTL E | Rb     Sv     Y     Sv     Nb       Cs     Ba     La     Hf     Ta       Fr     Ra     Ac     Rf     Db       Ce     Pr     Ta     Ta | Ce     Ma     Fe     Co     Ni     Cu     En       No     To     Ru     Rh     Pd     Ag     Cd       W     Re     Ou     Ix     Pt     Au     Hg       Sg     Eh     Hs     Ht     Uun     Uuu     Uub       Nd     Pa     Sm     Eu     Cd     To     Dy       V     Np     Pu     Am     Cm     Bk     Cf       General Contractions<br>Get Basis Set | B         C         N         O         F         Ne           A1         Si         P         S         C1         Ar           Ga         Ge         Az         Se         Er         Kr           In         Sn         SD         Te         I         Xe           T1         Pb         Si         Po         At         Rn           Uut         Uuq         Uup         Uuh         Uus         Uus           Ho         Er         Ta         Yb         Lu           Es         Fa         Hd         No         Lr |                               |
| Summary: N/.                                                                                                    | A                                                                                                    | 'CRENBL ECP" Basis Set Information                                                                                                    |                                                                                                    |                               |
| Primary Developer: N/,<br>Last Modified: Tu                                                                                                    | A<br>ie, 01 May 2007 21:48:47 GMT                                                                                                    | Contributor:<br>Curation Status:                                                                                                    | Dr. David Feller<br>published<br><u>More informa</u><br><u>User annotat</u>                                                                                                    |                               |
|                                                                                                    | When publishing results obtained from u                                                                                               | ise of the Basis Set Exchange (BSE) software and the EMSL                                                                                                    | Basis Set Library, please cite:                                                                                                    |                               |

#### Select an element

And find the basis sets available for this element

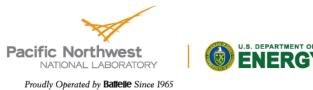

| Cotting a k                                      | oasis set from th                                                             |       | Eve                         |                                             | e <sup>2</sup> e                      |
|--------------------------------------------------|-------------------------------------------------------------------------------|-------|-----------------------------|---------------------------------------------|---------------------------------------|
| Gening u k                                       |                                                                               | Basis | Set: CRENBL ECP - Mo:       | zilla Firefox                               |                                       |
|                                                  |                                                                               | -     |                             | okmarks Tools Help                          |                                       |
|                                                  |                                                                               | C pnl | .gov https://bse.pnl.go     | <br>pv/bse/portal/user/anon/panel/Main/temp | olate/courier_content/js_peid/115     |
|                                                  |                                                                               | D/    | CIC                         | CET                                         |                                       |
| EMSL Basis Set Exchange - Mozilla Firefox        |                                                                               |       | 1010                        | SET                                         |                                       |
| File Edit View Higtory Bookmarks Iools Help      |                                                                               |       | СНА                         | ŇĠĖ                                         |                                       |
| Most Visited Getting Started Latest Headlines    | ni gov, ose porta                                                             |       |                             | v1.2.2                                      |                                       |
|                                                  | sis Set Exchange × ÷                                                          |       |                             |                                             |                                       |
|                                                  |                                                                               |       |                             | Basis Set Exchange Library                  | 11/30/10 2:44 PM                      |
| FMSI                                             | BASIS SET                                                                     | # ELE | MENTS                       | REFERENCES                                  |                                       |
| Office of                                        | BASIS SET<br>ECHANGE                                                          | #     |                             |                                             |                                       |
| Basis Set Exchange: v1.2.2                       |                                                                               |       |                             |                                             |                                       |
| Fraditack About Deleasablatas Hale               |                                                                               | END   |                             |                                             |                                       |
| All                                              | <ul> <li>Total: 9 published basis sets that contain U</li> </ul>              | ECP   |                             |                                             | =                                     |
| CRENEL ECP<br>CRENEL ECP                         |                                                                               | U nel | ec 78                       |                                             |                                       |
| LANL2DZ ECP<br>LANL2DZ ECP                       | Li Be<br>Na Mg                                                                | U ul  |                             |                                             |                                       |
| Stuttgart RLC EC                                 | X Ca Sc Ti V Cr Mn Fe Co Ni                                                   | 2     | 1.22290003<br>2.67100000    | -0.95164698<br>-10.77463818                 |                                       |
| Stuttgart RSC 1997 ECP<br>Stuttgart RSC 1997 ECP | Rb Sr Y Sr Nb Mo To Ru Rh Pd<br>Cs Ba La Hf Ta W Re Os Ir Pt                  | 2     | 6.10900021                  | -33.54887009                                |                                       |
|                                                  | Fr Ra Ac Rf Db Sg Bh Hs Mt Uun                                                | 2     | 17.91930008                 | -122.39160919                               |                                       |
|                                                  | Ce Pr Nd Pa Sm Eu Gd                                                          | 2     | 49.88119888<br>169.55189514 | -256.04879761<br>-721.33471680              |                                       |
|                                                  | Th Pa U Np Pu An Ca                                                           | _     | 605.90167236                | -75.18030548                                |                                       |
| Search Basis Set Name                            | Format: NWChem 🗸 🗹 Optimized General Contractions Get Basis St                | υs    |                             |                                             |                                       |
|                                                  |                                                                               | 2     | 2.08200002<br>2.36159992    | 86.94699860<br>-324.48245239                |                                       |
| Summary:                                         | "CRENBL ECP" Basis Set Inform                                                 | 2     | 3.04959989                  | 754.80963135                                |                                       |
| Primary Developer:<br>Last Modified:             | N/A Contributor:<br>Tue, 01 May 2007 21:48:47 GMT Curation Sta                | -     | 4.28889990                  | -931.61145020                               |                                       |
|                                                  |                                                                               | 2     | 6.36810017<br>9.73639965    | 867.38934326<br>                            |                                       |
|                                                  |                                                                               | 2     | 15.35929966                 | 467.56951904                                |                                       |
|                                                  | When publishing results obtained from use of the Basis Set Exchange (BSE) sof | 1 1   | 43.85210037                 | 87.23509216                                 |                                       |
|                                                  |                                                                               | 0     | 131.51210022                | 6.00922394                                  |                                       |
|                                                  |                                                                               | 2     | 1.55610001                  | 109.52915955                                |                                       |
| 🖉 Select a                                       | in element                                                                    | 2     | 1.77209997<br>2.25839996    | -372.34240723<br>760.67779541               |                                       |
|                                                  |                                                                               | 2     | 3.09450006                  | -945.12261963                               |                                       |
| A Salactic                                       | a basis from the list                                                         | 2     | 4.51030016                  | 906.44946289                                |                                       |
|                                                  |                                                                               | 2     | 6.71129990<br>10.01770020   | -618.62194824<br>434.29833984               |                                       |
|                                                  | formant volume and the a                                                      | 1     | 28.29829979                 | 96.91146851                                 |                                       |
|                                                  | a format you want the l                                                       | 0     | 89.10600281                 | 8.63370800                                  | -                                     |
|                                                  | ,                                                                             | Done  |                             |                                             | i i i i i i i i i i i i i i i i i i i |

Click "Get Basis Set"

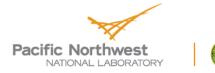

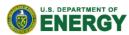

## Adding Basis Sets to the Exchange

- You can add basis sets you have developed to the exchange for download by others
  - Get an account and start adding

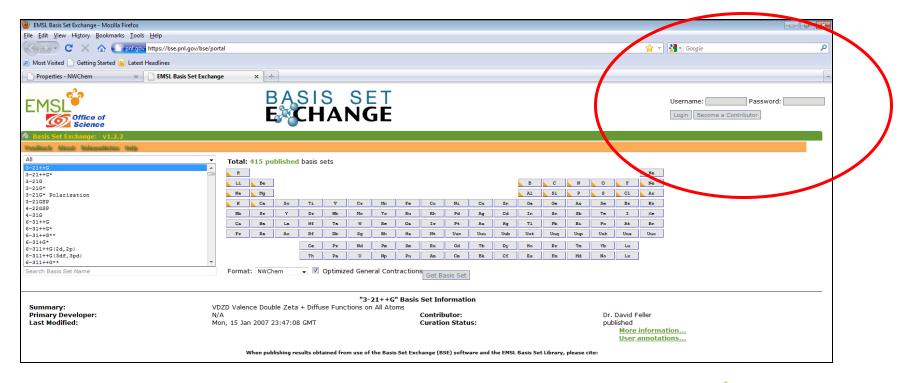

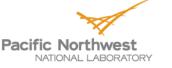

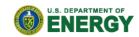

FMS

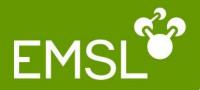

## Questions?

# Community forum: www.nwchem-sw.org

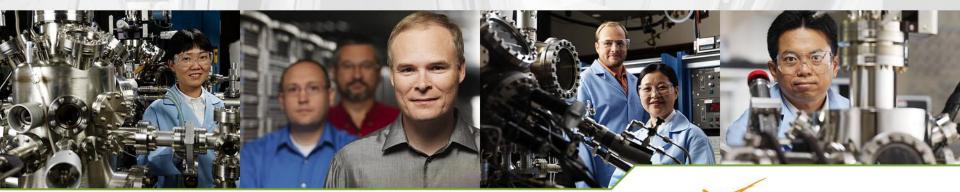

www.**emsl**.pnl.gov

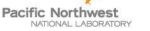

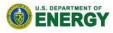